# **Task**

Λ

If the API changes in an incompatible manner this is listed explicitly in the "important release notes" section of each [releases changelog](https://confluence.translate5.net/display/CON/Translate5+Changelog).

#### Provides access to the tasks stored in translate5.

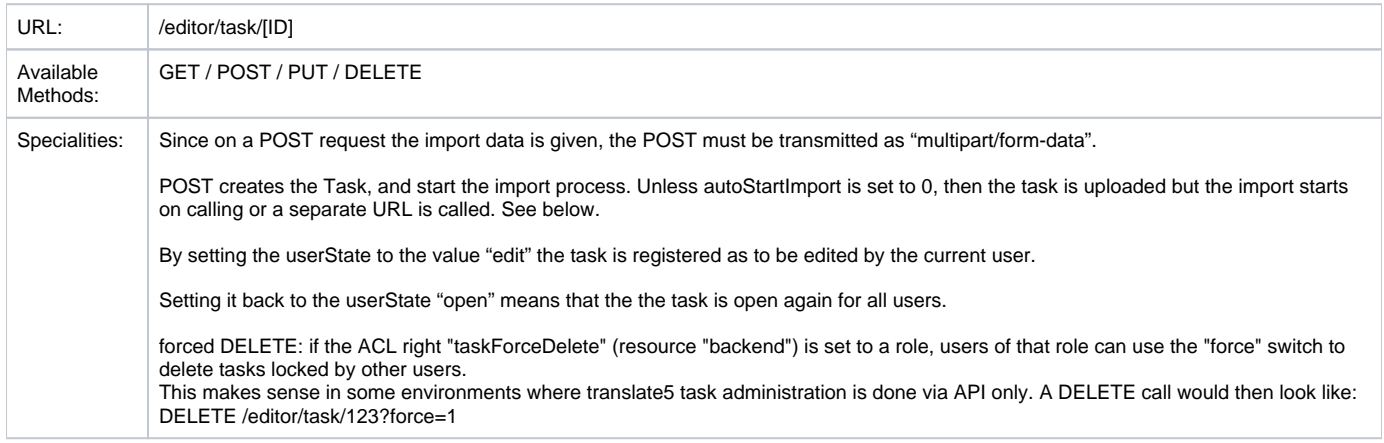

### Special Task Import URLs

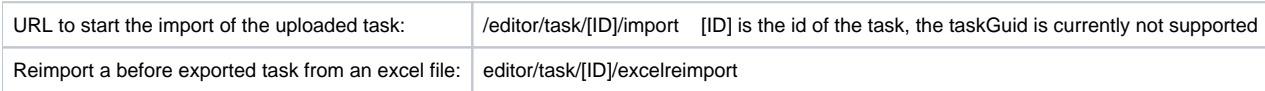

## Special Task Export URLs

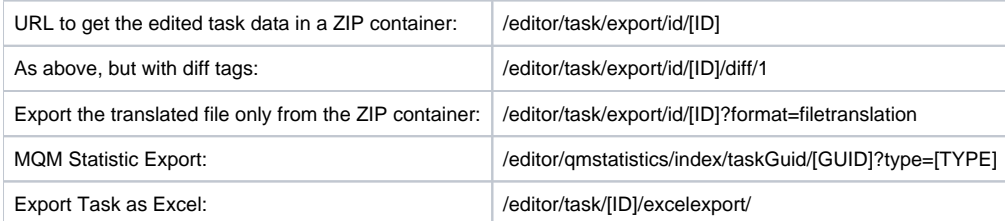

Where [ID] is the value of the mysql-id field, [GUID] the mysql-taskGuid and [TYPE] a valid field type of the task (field type refers to the column the MQM has been used on in the editor).

## Other Special Task URLs

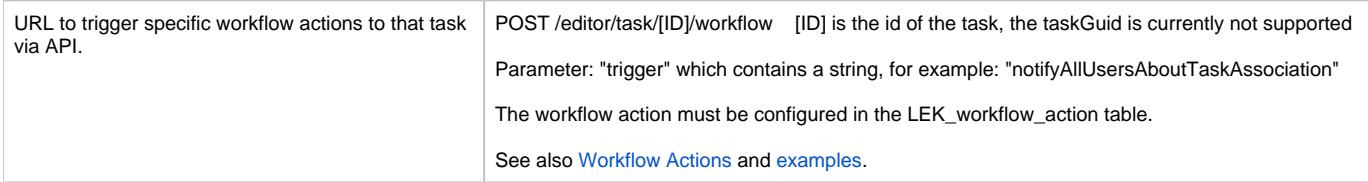

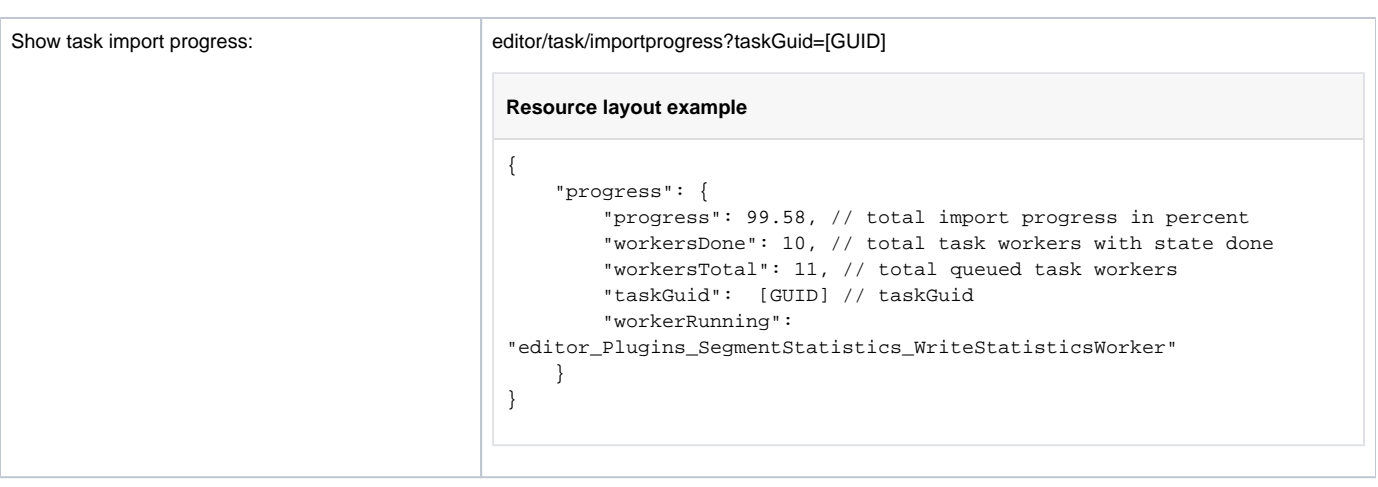

## Task Resource Layout

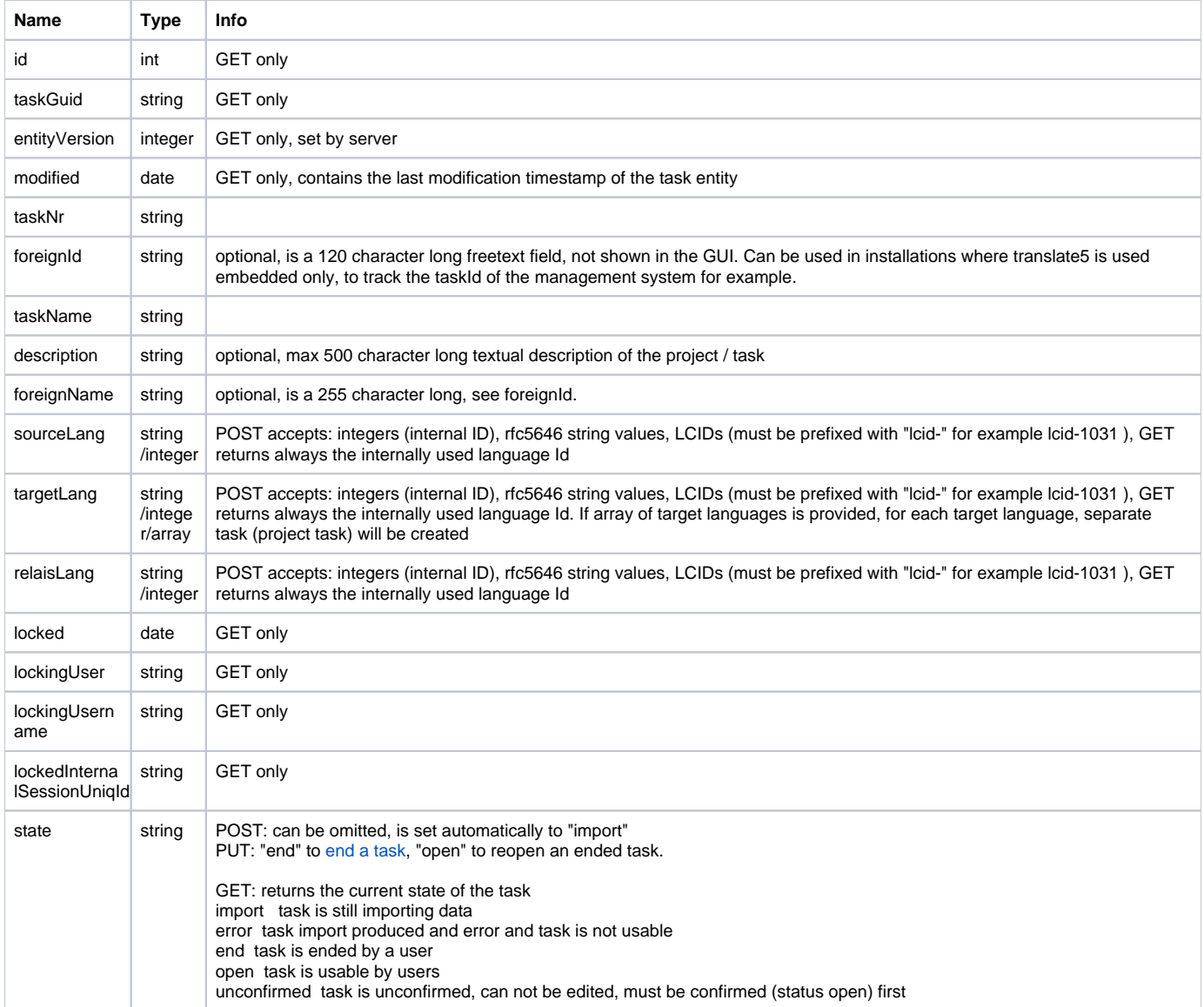

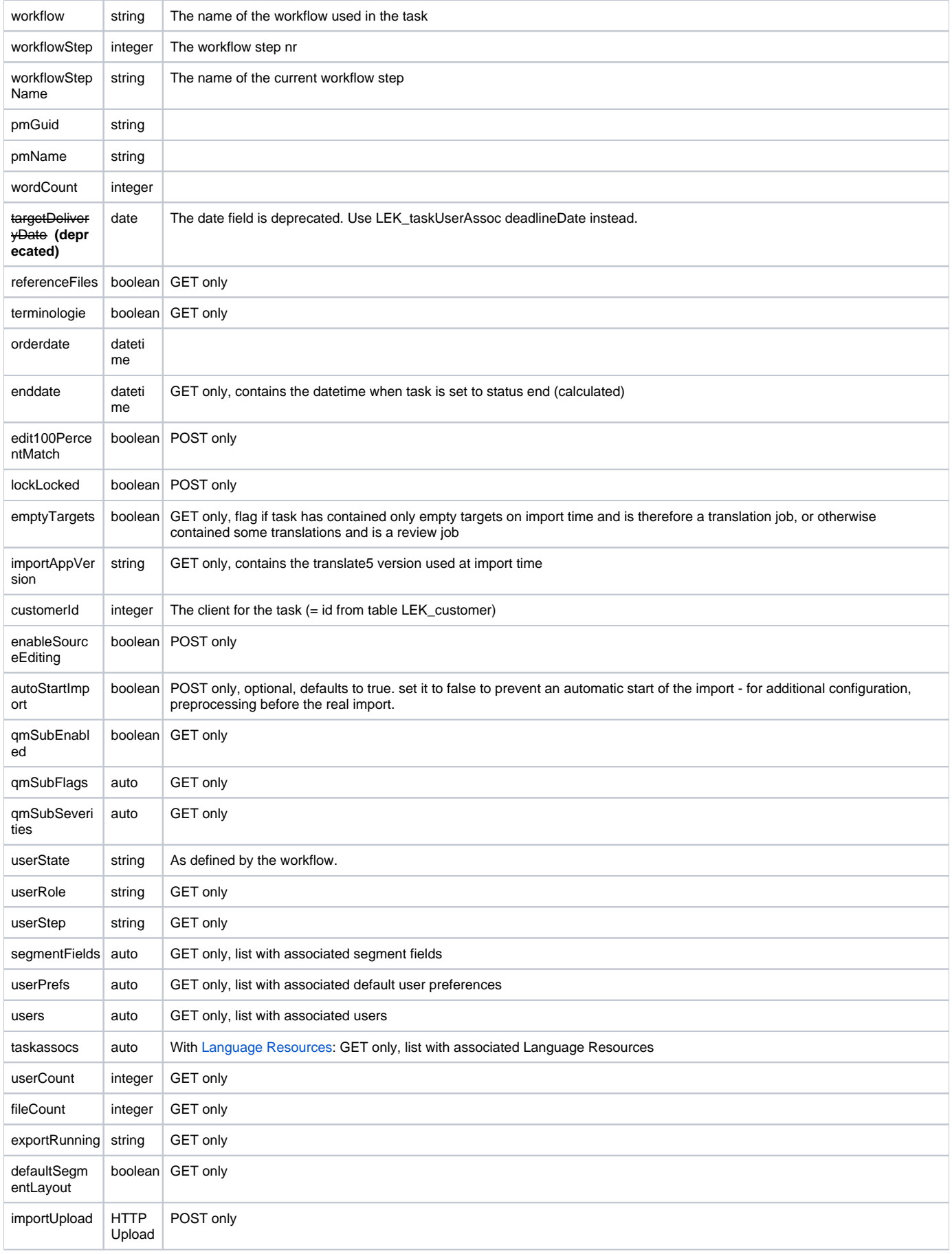

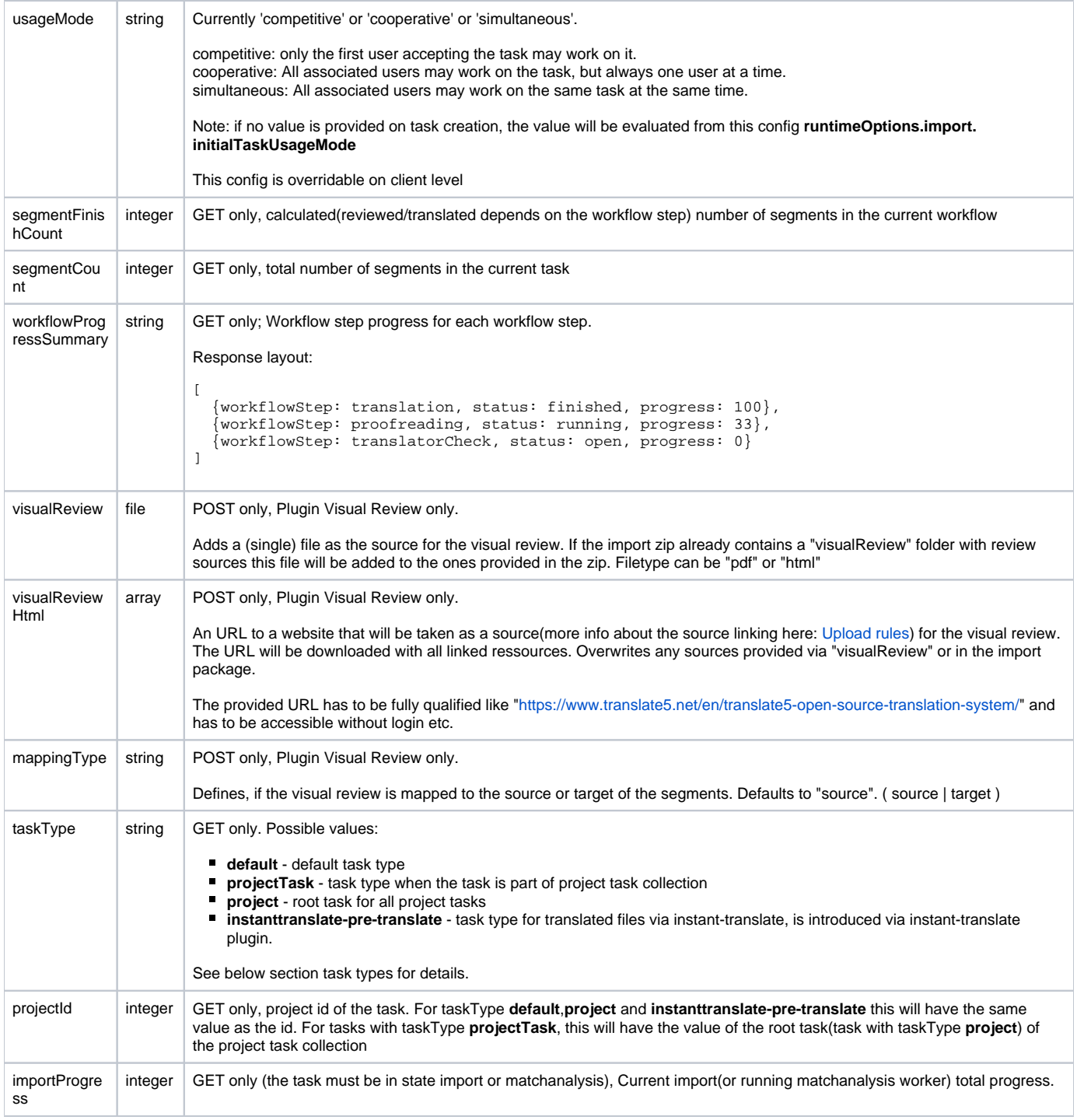

#### Import push callback

To prevent excessive polling of the task state while import a HTTP callback can be configured. This is needed since task imports may need up to hours, depending on task size and used features (like term tagging).

To configure the callback search in the configuration for "runtimeOptions.import.callbackUrl" and set the value to your URL:

- If a URL is set, this URL is called with HTTP POST after task import, where the task itself is contained as JSON (only the meta data, not the uploaded files).
- The callback is also called in case of import errors, so your callback handler must evaluate the tasks state field given in json. A sate of "open" (or in other words not "error") means a successful import of that task.
- If the callback is not returning a HTTP 200 status, translate5 will add a warning into the application log on each call of the callback.

In seldom cases the import is crashing in a way no callback can be send (server reboot for example). In that case such a task is set to state error after 48 hours, which then triggers the callback finally. The 48 hours can be configured too: runtimeOptions.import.timeout

#### Task types

A task can be of a specific type. The types defines the visibility and how the task is threatened in the application. For example the projects are also tasks, but with taskType project.

The task type is always calculated / set in the application automatically and must not be set from outside.

Available task types:

- **default** default task type, used for legacy tasks before introducing the project features, and for projects containing only one target language, in  $other words where project = task.$
- **projectTask** task type when the task is part of project task collection, for each target language one projectTask is created
- **project** root task for all project tasks, listed in the project overview. Is not editable directly, only the corresponding projectTasks are editable. **instanttranslate-pre-translate** - task type for translated files via instant-translate, is introduced via instant-translate plugin. Tasks of this type are
- only used internally for translating an uploaded file via instanttranslation, they are not listed in ordinary translate5 task and project listing.